## IBM FileNet Email Manager

**4.0.1**

# **Quick Start Guide IBM FileNet Email Manager**

*Read this before installing the product.*

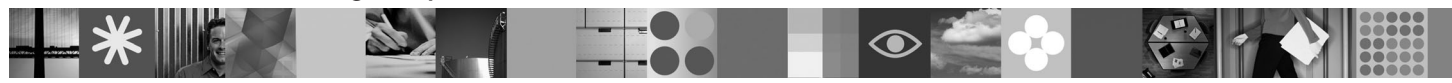

### **Contents**

### **1 Step 1: Product overview**

 $IBM^{\circledast}$  FileNet<sup>®</sup> Email Manager, in conjunction with a repository, automates the process of capturing email as business records. Not only is this critical in meeting compliance requirements, it also provides significant opportunities for improving business processes.

Email Manager integrates with the following systems:

- Email Servers: Microsoft® Exchange, Lotus<sup>®</sup> Domino®, Novell GroupWise®
- v Repositories: IBM FileNet P8 Content Engine 3.x, 4.x
- v Data Stores: IBM DB2® database, Oracle® database, Microsoft SQL™ Server
- v Other: IBM FileNet Records Manager 3.x and 4.0

#### **2 Step 2: Installation prerequisites**

Check current system requirements before you install this product by referring to the following Web site:

[ftp://ftp.software.ibm.com/software/data/cm/filenet/fn2ibm\\_migration/ProductInfo/Products/](ftp://ftp.software.ibm.com/software/data/cm/filenet/fn2ibm_migration/ProductInfo/Products/EmailManager/CompatibiltyDependency/EmailManagerCompatibilityMatrix.xls) [EmailManager/CompatibiltyDependency/EmailManagerCompatibilityMatrix.xls](ftp://ftp.software.ibm.com/software/data/cm/filenet/fn2ibm_migration/ProductInfo/Products/EmailManager/CompatibiltyDependency/EmailManagerCompatibilityMatrix.xls)

#### **3 Step 3: Access Email Manager documentation**

The following product documentation is provided to assist your installation and configuration:

- The IBM FileNet Email Manager Setup Guide is provided in pdf format on the product CD and as part of your download package.
- v Once you have installed the product, configuration help is available through a help link within the Email Manager Configuration Manager.

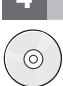

#### **4 Step 4: Install Email Manager**

Follow the installation steps in the IBM FileNet Email Manager Setup Guide.

#### **5 Step 5: Configure Email Manager**

Once you have installed the product, you will use the Email Manager Configuration Manager, an administrative interface, to set up connections required by Email Manager. The Configuration Manager also allows you to specify exactly how you want email collected and processed.

Detailed online configuration help is available through a help link within the Email Manager Configuration Manager.

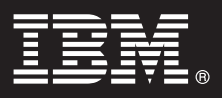

IBM FileNet Email Manager Licensed Materials - Property of IBM. © Copyright IBM Corp. 2000, 2007. All Rights Reserved. U.S. Government Users Restricted Rights - Use, duplication or disclosure restricted by GSA ADP Schedule

Part Number: CF19AML

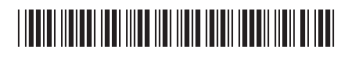